**Photoshop 2021 (Version 22.1.1) Crack With Serial Number With Key For Windows**

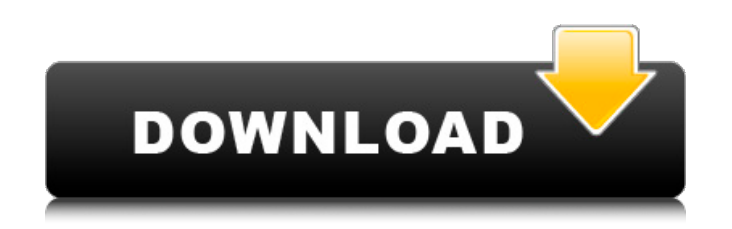

**Photoshop 2021 (Version 22.1.1) Crack+ Incl Product Key Free [Win/Mac] [2022-Latest]**

\* The organization of a digital image is made up of layers, a system that provides the ability to freely place, move, and resize any number of images over an existing image. \* The Edit menu gives you access to most functions of Photoshop, including ways to adjust colors, sharpness, exposure, and contrast. \* The History palette enables the user to scroll through a history of the most recent changes to the image. \* The Layers palette shows which layers are visible on the image. \* The Format palette shows how the image properties are set. \* The Palette palette gives a quick way to fine-tune image properties. \* The Align palette enables the user to align various elements of an image. \* The Paths palette enables the user to create paths that can be used as selection tools or guides to mark areas of an image. \* The Quick selection tool is a quick way to mark a location in an image. It is a keyboard shortcut, Ctrl+A. # Stacking Layers Photoshop's layer system is one of its most powerful features. You will most likely start using layers in Photoshop by stacking them on top of one another. For example, you may begin by creating a new transparent background. To create a new layer: 1. Choose Layer⇒New and click the Background layer to open the new layer for creation (figure 6.1).

Today we are going to learn how to edit Photoshop file in Elements, to remove background and make the image more creative. Most of us know the Photoshop editing tools from our Photoshop workshop days. However, with the help of the digital tool, you can also edit the image from Photoshop to Elements. How to Edit Photoshop files in Photoshop CS6 to Photoshop Elements 6 Step 1: Open Photoshop in Photoshop CS6. Step 2: Choose any folder and go to Edit > Load Files in Photoshop CS6. Step 3: Choose any Photoshop file and click Open. It may take some time because it includes the data you already have. Step 4: Click on the File menu and choose Open As > Photoshop Elements 6. Now, you can select any folder to save the edited image. Step 5: Click Ok to save the image. Step 6: Hit Adjustment box at the top, Choose Adjustment method from the option. Step 7: Choose Basic from the list and then click on the Curves button. Step 8: Go to R/G/B channels and select the Channel drop-down menu and choose Red, Green or Blue. Step 9: Click on the OK button. Step 10: Choose any color you want for your edits and click on the OK button. Step 11: You have successfully changed the image in Photoshop to Elements. Video Tutorial: How to edit a Photoshop file in Photoshop Elements 10 How to Edit a Photoshop File in Photoshop CS6 to Photoshop Elements 6, Photoshop and Photoshop Elements 11. In this tutorial, you will learn how to Edit a Photoshop file in Photoshop CS6 to Photoshop Elements. You will learn the steps and the overall method used in the process. You will know how to convert the image from PSD to Photoshop Elements. you will learn how to edit the Photoshop file in Photoshop CS6 to Photoshop Elements 6. You will learn how to change the background in Photoshop Elements, and how to add a few adjustments in the settings, and the overall method used in the process.After watching this video you will know how to Edit a Photoshop file in Photoshop CS6 to Photoshop Elements 10 and 11 for better editing result. Learn the overall method used in the process and the settings, get the Photoshop experience and more. Check out the video tutorial below and 9b3c6dd9d5

Improved detection of X-linked mental retardation using whole-exome sequencing: use of a novel loss-of-function filter. The number of individuals with undiagnosed genetically unexplained mental retardation (MR) and intellectual disability (ID) has increased considerably in recent years. Current methods for identification of rare genetic causes of these disorders are not sufficient and are hampered by low coverage and high false-positive rates. Whole-exome sequencing (WES) is an emerging genomic analysis method that has been used with great success in recent years. We performed WES on 29 MR and 20 ID patients (at least 5 year period of follow-up) who were referred with an initial diagnosis of MR/ID. On average 3.17% (range 0-14.3%) of exons were lost, resulting in a reduction of 2.3-fold after filtering. Because of the small size of the gene catalogue, there was an increase in the number of de novo genomic rearrangements identified in ten individuals. These numbers of variants were statistically higher than expected. While traditional methods may not be able to detect these events, our loss-of-function filter can identify many of these potentially harmful mutations. In 12 cases, loss-of-function variants were identified in a gene for which no sequence variation or linkage was reported in Online Mendelian Inheritance in Man (OMIM) or in the population groups with the most appropriate in-house database. In four of these cases, no sequence variation was found by Sanger sequencing of candidate genes in the proband. In conclusion, we show that WES, together with our novel loss-of-function filter, provides a comprehensive and reliable diagnostic service.tag:blogger.com,1999:blog-3084732501435358401.post822447 8570561535715..comments2018-12-21T07:37:06.472+00:00Comments on Untold Talent: DAWWD. Again.Ivan Petersonnoreply@blogger.comBlogger9125tag:blogger.com,1999:blog-30

84732501435358401.post-93141272063248852592014-12-28T09:28:31.257+00:002014-12-2 8T09:28:31.257+00:00It's DAWWD AGAIN! It's DAWWD AGA

**What's New In Photoshop 2021 (Version 22.1.1)?**

St. Joseph High School St. Joseph High School is the Catholic high school for grade 10 through 12 students in Barrie, Ontario, Canada. It is located on College Street, near Main Street in the northwest corner of the Barrie city limits. The school had a population of approximately 1,000 students in the 2010-2011 school year. History St. Joseph High School was originally established as a junior and senior high school in Barrie, Ontario, and was first opened to students in the fall of 1948. In 1994, in order to accommodate for the rapid growth of Barrie's population, plans were made to expand the junior high school to include grades 7 through 9. The new year was 1979-80, and the school got its current name, St. Joseph High School. The school was built in order to accommodate a new set of students, including those from Southwestern Ontario. St. Joseph High School is home to grades 10 through 12, and has approximately 1,200 students enrolled. Extracurricular activities Sports teams In the fall, the school has boys' and girls' basketball teams, volleyball, boys' and girls' soccer teams, cross country teams, track and field, and boys' and girls' hockey teams. In the winter, the school has boys' and girls' curling teams, boys' and girls' basketball teams, girls' and boys' ice hockey teams, and boys' and girls' swimming teams. In the spring, the school has girls' golf, boys' golf, baseball, softball, boys' and girls' tennis teams, boys' and girls' soccer teams, field hockey teams, boys' and girls' rugby teams, boys' and girls' lacrosse teams, boys' and girls' track and field teams, boys' and girls' basketball teams, and co-ed baseball teams. The school also has an extensive intramural program, which includes sports such as soccer, badminton, and volleyball. Clubs In the school year of 2009-2010, St. Joseph High School offered students the following clubs, which were co-ed: Anime Club Bean Club Black Student Union Biology Club Film

Club Faith and Spirit Club English Club French Club French Club (extracurricular) GSA HOSA Key Club Mock Trial Team Photomontage Photography Club PR Club Project PEACE ROTC

<https://phyofqualundiestar.wixsite.com/copdescfacti/post/photoshop-cc-2015-version-17-for-pc-2022> <https://politicalscience.unt.edu/system/files/webform/nsf-reu/2022/applications/Photoshop-CS6.pdf> <https://arlingtonliquorpackagestore.com/photoshop-2020-version-21-keygen-only-free-download-for-windows/> <https://ig-link.com/adobe-photoshop-2022-version-23-crack-full-version-license-key-free-for-pc-april-2022/> [https://casacostaalmeria.com/wp-content/uploads/2022/07/Adobe\\_Photoshop\\_CC\\_2018.pdf](https://casacostaalmeria.com/wp-content/uploads/2022/07/Adobe_Photoshop_CC_2018.pdf) <https://bodhibliss.org/photoshop-2021-version-22-4-1-crack-activation-code-license-code-keygen-download-updated-2022/> <http://phatdigits.com/?p=7439> <http://www.studiofratini.com/wp-content/uploads/2022/07/ariebenn.pdf> <https://certificacionbasicamedicina.com/blog/index.php?entryid=3013> <https://emealjobs.nttdata.com/it/system/files/webform/photoshop-cs5.pdf> <https://www.akademicloud.com/blog/index.php?entryid=3981> <https://wakelet.com/wake/sSIR1KpzsVevvHozKm0ZB> <https://www.berlincompanions.com/adobe-photoshop-2021-version-22-3-1-serial-key-activator-free-download-for-windows-latest/?p=16628> <https://www.cameraitacina.com/en/system/files/webform/feedback/photoshop-2022-version-231.pdf> <https://isaiah58boxes.com/2022/07/04/adobe-photoshop-2021-keygen-crack-serial-key-serial-key-for-pc/> [https://setewindowblinds.com/wp-content/uploads/2022/07/Photoshop\\_2021\\_Version\\_2200.pdf](https://setewindowblinds.com/wp-content/uploads/2022/07/Photoshop_2021_Version_2200.pdf) <https://losarcoschico.com/adobe-photoshop-2021-version-22-4-2-jb-keygen-exe-license-key-full-download-april-2022/> <https://www.opticnervenetwork.com/wp-content/uploads/2022/07/tempdeb.pdf> <https://www.reperiohumancapital.com/system/files/webform/Adobe-Photoshop-CC.pdf> <https://mitrajyothi.org/sites/default/files/webform/lisapead455.pdf> <https://kevinmccarthy.ca/adobe-photoshop-2021-version-22-3-crack-keygen-with-serial-number-download/> <https://www.craigak.com/system/files/webform/adobe-photoshop-cs5.pdf> <https://geo.sustainablecs.org/blog/index.php?entryid=3118> <https://www.golfmotion.com.au/sites/default/files/webform/vulwon530.pdf> [https://www.fashionservicenetwork.com/wp-content/uploads/2022/07/Photoshop\\_CC\\_2015\\_Version\\_17\\_Serial\\_Number\\_\\_PCWindows\\_2022.pdf](https://www.fashionservicenetwork.com/wp-content/uploads/2022/07/Photoshop_CC_2015_Version_17_Serial_Number__PCWindows_2022.pdf) <https://topnotchjobboard.com/system/files/webform/resume/wynvyns289.pdf> <http://www.freddypilar.com/photoshop-cc-2018-keygen-crack-setup-download-x64-latest/> <https://dogrywka.pl/adobe-photoshop-cc-2019-version-20-crack-file-only-download-for-windows/> [https://polar-hamlet-68892.herokuapp.com/Adobe\\_Photoshop\\_2021\\_Version\\_2201.pdf](https://polar-hamlet-68892.herokuapp.com/Adobe_Photoshop_2021_Version_2201.pdf) http://www.prokaivos.fi/wp-content/uploads/Photoshop\_2021\_Crack\_\_Free\_Download.pdf

\*Microsoft Windows 7/Vista with minimum requirements. \*Internet Explorer 10 or higher. Note: This mobile application (app) and the accompanying documentation are not a part of the official game and are provided only as an overview for the mobile app. For the most up-to-date version, please refer to the official game. This mobile application (app) and the accompanying documentation are not a part of the official game and are provided only as an overview for the mobile app. For the most up-to-date version, please refer to the official game

## Related links: